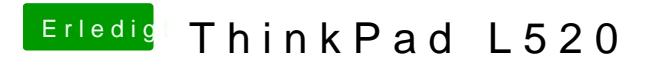

Beitrag von stabilo vom 5. Februar 2013, 21:52

Ok bin schonmal im System drin